# **اندازهگیری و تحلیل راهکارهای کاهش زمان انتظار مراجعین به مراکز** درمانی عمومی بر پایه شبیهسازی

محمدمهدی سپهری'، یداله پدرام<sup>۲</sup>، بابک تیمورپور<sup>۳</sup>، محمد مطلبی<sup>۴</sup>

## مقاله يژوهشي

## فكنده

<mark>هقدهه:</mark> امروزه، زندگی شهر نشینی و گذار بیماریها، مراکز بهداشتی- درمانی را برای ارایه خدمات به چالش جدی واداشته است. مشکلی که مدیریت در این مراکز با آن مواجه است، زمان انتظار طولانی بیماران میباشد. زمان دریافت خدمت توسط بیمار، بسیار کمتر از زمان انتظار است. افراد برای دوری جستن از زمانهای انتظار طولانی، به مراکز خصوصی درمان مراجعه میکنند. این بررسی، به منظور تعیین راهکارهای کاهش زمان انتظار مراجعین بر پایه شبیهسازی رخدادهای گسسته انجام شد.

<mark>روش&:</mark> این یژوهش به صورت مقطعی در درمانگاه عمومی انجام گرفت و با استفاده از شبیهسازی رخدادهای گسسته، جریان بیمار مدلسازی و بهینهسازی شد. در ورود افراد به سیستم، اطلاعات دموگرافیک آنها ثبت شد. فرمها به دفترچه درمانی فرد ضمیمه شد و با مراجعه فرد به قسمتهای مختلف، اطلاعات مربوط به زمان ورود، زمان انتظار افراد در سیستم، زمان دریافت خدمت توسط آنها و زمان خروج از سیستم ثبت گردید. تجزیه و تحلیل دادهها با استفاده از نرم|فزار SPSS، تعیین تابع توزیع احتمال ورود افراد به سیستم و زمان دریافت خدمت توسط آنها، با استفاده از نرم|فزار Professional easy fit و شبیهسازی سیستم درمانی با به کارگیری نرم|فزار Any logic صورت گرفت.

<mark>یافتهها:</mark> تعداد کل نمونهها ۴۰۰ نفر بود که بیش از ۶۰ درصد خانمها و کمتر از ۴۰ درصد آقایان بودند.۲۰ درصد مراجعین قبل از شروع به کار سیستم مراجعه می کردند که باعث اتلاف ۲۰۱۷ دقیقه میشد. زمان دسترسی به اولین خدمت از ۱ تا ۲۵۰ دقیقه متفاوت و به طور میانگین ۵۹ دقیقه بود. مجموع زمان ارایه خدمت به افراد از ۱ تا ۲۰ دقیقه متغیر و میانگین آن ۷/۵ دقیقه به دست آمد. تأخیر در ورود پزشکان ۱۵ دقیقه بود. زمان ورود مراجعین از تابع توزیع احتمال نمایی و زمان ارایه خدمت از تابع توزیع گاما تبعیت می کرد.

<mark>نتیجه گیوی: ۶۵</mark> درصد مراجعین بیش از ۳۰ دقیقه برای دریافت اولین سرویس منتظر بودند. برای کاهش زمان انتظار، ۷ سناریو پیشنهاد گردید که با نرم|فزار Any logic شبیهسازی شد و از بین آنها، سناریوی ترکیبی تغییر زمان شروع به کار سیستم و پذیرش ۳۰ درصد مراجعین به صورت Book appointment بهترين نتيجه را به همراه داشت.

<mark>واژههای کلیدی:</mark> کاهش زمان انتظار، جریان بیمار، شبیهسازی رخدادهای گسسته

ارجاع: سپهري محمدمهدي، پدرام يداله، تيمورپور بابک، مطلبي محمد. **اندازهگيري و تحليل راهکارهاي کاهش زمان انتظار مراجعين به مراكز** درمانی عمومی بر پایه شبیهسازی. مجله تحقیقات نظام سلامت ۱۳۹۲؛ ۹ (۵): ۵۶۰–۵۵۰.

در بافت مقاله: ١٣٩٢/٠٣/١٨

 $\Delta \Delta \cdot$ 

يذيرش مقاله: ١٣٩٢/٠۴/١١

۱- دانشیار، گروه مهندسی صنایع، دانشکده فنی مهندسی، دانشگاه تربیت مدرس و مرکز تحقیقات مدیریت بیمارستانی، دانشگاه علوم پزشکی تهران، تهران، ایران ۲– کارشناس ارشد، گروه مهندسی فن[وری اطلاعات، دانشکده فنی مهندسی، دانشگاه تربیت مدرس، تهران، ایران (نویسنده مسؤول)

Email: pedram@modares.ac.ir

۳- استادیار، گروه مهندسی صنایع، دانشکده فنی مهندسی، دانشگاه تربیت مدرس، تهران، ایران ۴– استادیار، گروه بهداشت عمومی، دانشکده بهداشت، دانشگاه علوم پزشکی گناباد، گناباد، ایران

.<br>نحقیقات نظام سلامت/ سال نهم/ شماره پنجم/ مرداد ۳۹۲

www.mui.ac.ir

#### مقدمه

در سال ۲۰۰۶، IBM Global Business Services (International Business Machines) بیان می کند که خدمات مراقبت از سلامت در وضعیت بحرانی، هزینهها بالا و کیفیت خدمات پایین است و در کل جهان، نیاز به انجام تغییرات در سیستمهای مراقبت از سلامت وجود دارد؛ اگر این تغییرات تا سال ۲۰۱۵ صورت نگیرد، وضعیت مراقبت از سلامت در بسیاری از کشورها غیر قابل تحمل خواهد بود. IBM انجام تغییرات در سیستمهای مراقبت از سلامت را خون حیاتی آینده این سیستمها می داند. همه عناصر این سیستمها اعم از مصرف كننده خدمات، ارايه دهنده خدمات و نحوه ارايه خدمات نياز به انجام تغييرات دارند (١).

امروزه چالشهای بهبود مراکز مراقبت از سلامت بیشتر از همیشه است. مسایلی از قبیل دسترسی بیشتر افراد به خدمات مراقبت از سلامت، پیر شدن جمعیت، پیشرفت تکنولوژی و افزایش هزینههای مراقبت از سلامت، فشار زیادی را بر روی سازمانهای مراقبت از سلامت ایجاد می کند. همه انسانها از تولد تا مرگ، بخشی از سیستم مراقبت از سلامت هستند و در همه کشورهای جهان، مراقبت از سلامت از عوامل مهم تأثير گذار بر نرخ رشد اقتصادى است (٢).

مدیریت یک مرکز بیماران سرپایی بسیار مشکل است. همیشه مهمترین مشکلی که مدیریت در این مراکز با آن مواجه است، زمان انتظار طولانی بیماران است و بدتر این که زمان مشاوره و دریافت خدمات توسط بیمار، بسیار کمتر از زمان انتظار است. بسیاری از افراد برای دوری جستن از زمان های انتظار طولاني، به مراكز خصوصي درمان مراجعه مي كنند (٢).

مشکل زمانهای انتظار طولانی در همه بخشهای سيستم مراقبت از سلامت وجود دارد. ارايه كنندگان خدمات مراقبت از سلامت برای ارایه خدمات بهتر با وجود منابع محدود تحت فشار هستند. بهینهسازی جریان بیمار و حذف گلوگاهها در بخشهای کلیدی، یک راه حل موجود برای کم شدن هزینههای عملیاتی و افزایش کیفیت مراقبت از سلامت است (٣).

انگیزه زیادی برای بهینه کردن بازده منابع بیمارستانی و

كاهش هزينهها وكاهش زمان انتظار مراجعين و افزايش رضایت بیمار وجود دارد. سیستمهای مراقبت از سلامت بسیار پیچیده و دارای منابع محدود و غیر قطعی هستند که خدماتی را به مراجعین خود ارایه مینمایند. به طور معمول، زمان انتظار برای استفاده از خدمات این سیستمها زیاد است.

تحقیقات زیادی در خصوص زمان انتظار طولانی بیماران و اضافه كارى درمانگاهها انجام شده است و با پيشنهاد الگوهاى زمان بندی متفاوتی سعی شده است تا استفاده بهتری از زمان صورت گیرد. اولین کار شناخته شده در زمینه کاهش زمان انتظار مراجعين، توسط Bailey صورت گرفت. Bailey زمان انتظار بیمار و پزشک را از طریق مدلهای صفبندی ریاضی موازنه نمود تا زمان انتظار را به حداقل کاهش دهد (۴). سیستم نوبتدهی پیشنهاد شده توسط Bailey به قانون Bailey معروف است. اساس قانون Bailey، نوبتدهي به دو نفر در شروع نشست پزشک بود. نوبتدهی های بعدی یکی یکی به صورت ثابت و به فاصلهای به اندازه میانگین زمان معاينه به افراد داده مي شد. نتايج آزمايشات نشان داد كه اين روش نوبتدهی، به طور مؤثری بهرهوری را بالا میبرد.

علاوه بر نوبتدهی به یک بیمار در یک برش زمانی (Time slot)، بعضی از روشها پیشنهاد نوبتدهی به چند بیمار را در یک برش زمانی دادند. Soriano نوبتدهی به دو بیمار در هر برش زمانی را پیشنهاد داد (۵).

Liu و Liu پیشنهاد دادند که در برشهای زمانی متفاوت، به تعداد متفاوتي از بيماران نوبت داده شود. مطالعات دیگر بین دو برش زمانی متوالی، زمانهای بین دو ورود (Interval time) متفاوتی را پیشنهاد کردند (۶).

Lynam و همکاران از یک الگوی زمانبندی موج تعدیل شده در یک درمانگاه سرپایی استفاده کردندکه در آن، در شروع هر ساعت، بیماران بیشتری زمان بندی می شد و در انتهای هر ساعت، تعداد بیماران کمتر میشد و این روش، به پزشک اجازه میداد تا هر گونه تأخیر غیر منتظرهای را از بین ببرد و در انتهای هر ساعت به زمان بندی مورد نظر باز گردد (۷).

Stafford شبیهسازی یک درمانگاه سرپایی را با تحلیل تئوری صف (Queuing theory analysis) و تحلیل زنجیره

 $\Delta\Delta$  )

مارکوف (Markov chain analysis) مقایسه کرده بود و نتیجه گرفت که شبیهسازی به طور خاصی برای مدلسازی درمانگاههای مراقبت از سلامت مناسبتر است؛ زیرا این گونه سيستمها پيچيده هستند (٨).

زمان انتظار در این سیستمها از دو جهت مهم میباشد:

- كاهش زمان انتظار در اين سيستمها به افزايش رضايت مراجعين خواهد انجاميد.

- زمان انتظار، یکی از شاخصهای ارزیابی کیفیت خدمات پزشکی است.

هدف سیستمهای مدرن، متناسب کردن تقاضا و ظرفیت است؛ به نحوی که از منابع بهتر استفاده شود و زمان انتظار بيمار به حداقل كاهش يابد. زمان انتظار بيمار و ازدحام اتاق انتظار دو عنصر کیفی هستند که کمتر قابل لمس میباشند. مطالعات نشان میدهد که زمانهای انتظار طولانی، عمدهترین دلیل نارضایتی بیماران در مراکز درمان سرپایی است (۹).

بنابراین، لازم است راهی پیدا کنیم تا با کاهش زمان انتظار مراجعین، هم رضایت بیمار افزایش یابد و هم بازده کلی سيستم بالا رود.

كاهش زمان انتظار، باعث افزايش رضايت مراجعين، افزایش کیفیت خدمات، افزایش بازده، کاهش ازدحام، کاهش هزینهها و صرفهجویی در وقت افراد خواهد شد.

اهمیت موضوع با توجه به موارد زیر بارزتر خواهد شد:

\* شبیهسازی، یک موضوع شناخته شده است، اما در زمینه مراقبت از سلامت، کمتر استفاده شده و کار عملی کمی به خصوص در مورد کاهش زمان انتظار صورت گرفته است.

\* Transferability امکان انتقال سیستم زمان بندی از یک مکان به مکان دیگر است. این امکان در سیستمهای بهبود يافته وجود ندارد؛ چون شرايط مراكز با يكديگر يكسان نيست.

\*\* پژوهشهایی در زمینه تنظیم جریان بیمار صورت گرفته است، تا هم زمان انتظار بیمار و هم زمان بی کار بودن پزشک کاهش یابد. اکثر پژوهشها محیط یک درمانگاه خاص را تحلیل کردهاند. بنابراین، یافتههای آنها امکان عمومیت دادن به همه مراکز را ندارد و به همین دلیل، یک

ΔΔ٢

سیستم نوبتدهی (Appointment system) که در همه شرايط خوب عمل كند وجود ندارد (٩).

\* مراجعین اکثر درمانگاههای عمومی ایران از نوع Walk in هستند -بدون نوبت قبلي به سيستم مراجعه می کنند- و در نتیجه، بی نظمی و زمان انتظار افزایش می یابد. در حالی که اغلب تحقیقات انجام شده در خصوص کاهش زمان انتظار در دنیا، در مراکزی است که به بیماران نوبت قبلی دادہ مے شود.

هدف از مطالعه حاضر، شناخت استراتژیهایی است که باعث بهبود جريان بيمار وكاهش زمان انتظار وى، افزايش نرخ خروجي بيماران (Greater throughput rate) و افزايش بازده (Higher efficiency) خواهد شد؛ بدون این که کیفیت خدمات کم شود، یا هزینهها به مقدار قابل توجهی افزایش یابد.

## روشها

این مطالعه، یک بررسی Cross sectional بود که در یک مرکز بهداشتی- درمانی سرپایی که خدمات پزشکی، دندانپزشکی، مامایی و خدمات پاراکلینیک و بهداشتی ارایه می کرد، انجام شد. مرکز مورد مطالعه، یک درمانگاه عمومی شامل واحد پذیرش، سه نفر پزشک عمومی، یک متخصص اطفال، یک متخصص داخلی، یک ماما، دو دندانپزشک، واحد آزمایشگاه، تزریقات خواهران و تزریقات برادران بود. کلیه مراجعان از نوع سرپایی بودند و بیماران نیازمند بستری، به بیمارستان های سطح شهر ارجاع می شدند و بیماران اورژانس نیز توسط آمبولانس به واحدهای اورژانس بیمارستانها اعزام می شدند. ورود بیماران به سیستم به صورت Walk in و بدون قرار و نوبت قبلی صورت می گرفت.

ابزار جمع آوری دادهها عبارت از پرسشنامهها و چک لیستهایی بود که روایی و پایایی آن توسط خبرگان تأیید شد. با نظر افراد خبره و با استفاده از فرمول مربوط، تعداد نمونه مورد مطالعه با دقت ١ دقيقه، سطح اطمينان ٩٩٪ و انحراف معيار ۵/۱۳ دقيقه، ۴۰۰ نفر برآورد گرديد. ميزان انحراف معیار، از مطالعات انجام گرفته قبلی در برآورد میانگین زمان ارایه خدمت واحدهای سریایی به دست آمد.

تجزیه و تحلیل آماری دادهها توسط نرمافزار SPSS و تعیین تابع توزیع احتمال ورود افراد به سیستم و زمان دریافت خدمت توسط آنها در بخشهای مختلف، با استفاده از نرمافزار Professional easy fit و شبیهسازی سیستم درمانی توسط نرمافزار Any logic صورت گرفت. Any logic یک نرمافزار شبیهسازی همه منظوره با ویژگیهایی از قبیل پلت فرم چند منظوره، امکان انجام کار به صورت گروهی، انیمیشن سه بعدی، پشتیبانی از همه رویکردهای شبیهسازی، شیء گرا و پشتیبانی از زبان برنامه نویسی جاوا است که کاربران شناخته شده زیادی در دنیا دارد. این نرمافزار، در ساخت بازیهای مبتنی بر وب، شبیهسازی کسب و کار و شبیهسازی استراتژیک با استفاده از مدل های عامل بنیان، مدل های سیستم پویا و مدل رخدادهای گسسته کاربرد دارد. Any logic، تنها ابزاری است که از همه شیوههای رایج شبیهسازی به طور همزمان پشتیبانی می کند. یلت فرم آن چند منظوره است و امکان اجرا بر روی همه

سیستم عاملهای محبوب از جمله ویندوز، مک و لینوکس را دارد (۱۰).

شکل ۱، نمایش بصری سیستم شبیهسازی شده در نرمافزار Any logic ,ا نشان می دهد.

بعد از ساخت مدل شبیهسازی شده، نیاز به تعیین اعتبار مدل بود که این تعیین اعتبار، در دو بخش صورت گرفت: ١-تعيين اعتبار دادههاى جمع آورى شده از سيستم واقعى،

٢-تعيين اعتبار مدل شبيهسازي شده.

برای تعیین اعتبار دادهها از آزمون Run و برای تأیید اعتبار مدل شبیهسازی شده از آزمون Sample t استفاده شد.

برای پیادهسازی سناریوها از دو آزمون Simulation و Parameters variation در Any logic استفاده گردید.

#### بافتهها

تعداد مراجعین در روز، ۴۰۰ نفر بود که تعداد ۳۰۴ نفر مربوط به شیفت صبح بودند و از این تعداد، ۲۲۳ نفر به پزشک عمومی مراجعه کردند. بیش از ۶۰ درصد مراجعین را خانمها و کمتر از ۴۰ درصد را آقایان تشکیل دادند. بیش از ۵۵ درصد

يرسش نامهها شامل اطلاعات جمعيت شناختى، اطلاعات زمانی و نظرسنجی در مورد زمان انتظار بود. در بدو ورود، دادههای جمعیت شناختی توسط کارکنان مرکز وارد فرمها گردید و فرمها به دفترچه بیمه مراجعین ضمیمه شد. دادههای زمانی توسط مسؤول قسمتهای مربوط تکمیل گردید. سایر اطلاعات از طريق مصاحبه با مديريت واحد و كاركنان، فرمهای اطلاعات زمانی بیماران که توسط کارکنان تکمیل شد، فایل های سیستم بیمارستانی و مشاهده فعالیتهای روزانه مرکز، جمعآوری گردید.

دادههای مورد نیاز به شرح زیر بودند:

١- اطلاعات دموگرافيک افراد از قبيل سن، جنس، تعداد همراه، محل سکونت و غیره.

۲– ; مان ورود بیمار به سیستم.

۳- زمان ورود پزشکان به سیستم.

۴- زمان بین ورود دو بیمار به سیستم (جهت تعیین نوع تابع توزیع احتمال ورود بیماران به سیستم، در شبیهسازی سيستم).

۵– پذیرش یا عدم پذیرش بیمار در واحد پذیرش. در صورت پذیرش، زمان پذیرش ثبت میشد و در صورت عدم پذیرش، علت عدم پذیرش مشخص میگردید (تمام شدن نوبت، بيمه نبودن مراجعه كننده و …).

۶- زمان شروع و پایان ویزیت توسط پزشک که زمان ارایه خدمت توسط پزشک از تفاضل این دو به دست آمد (زمان ارایه خدمت، زمان بین شروع خدمت تا انتهای خدمت برای هر بیمار است).

٧- در صورت مراجعه بیمار به آزمایشگاه، زمان تحویل دفترچه، زمان شروع ارایه خدمت و مدت آن در آزمایشگاه ثبت شد.

A− در صورت مراجعه بیمار به تزریقات، زمان تحویل دفترچه، زمان شروع ارایه خدمت و مدت زمان آن در تزریقات محاسبه گردید.

٩- در صورت مراجعه بيمار به داروخانه، زمان تحويل دفترچه به داروخانه و زمان تحویل دارو به دست آمد. ۱۰– زمان خروج بیمار از سیستم.

 $\Delta \Delta r$ 

www.mui.ac.ir

#### <mark>اندازهگیری و تحلیل راهکارها در کاهش زمان انتظار</mark>

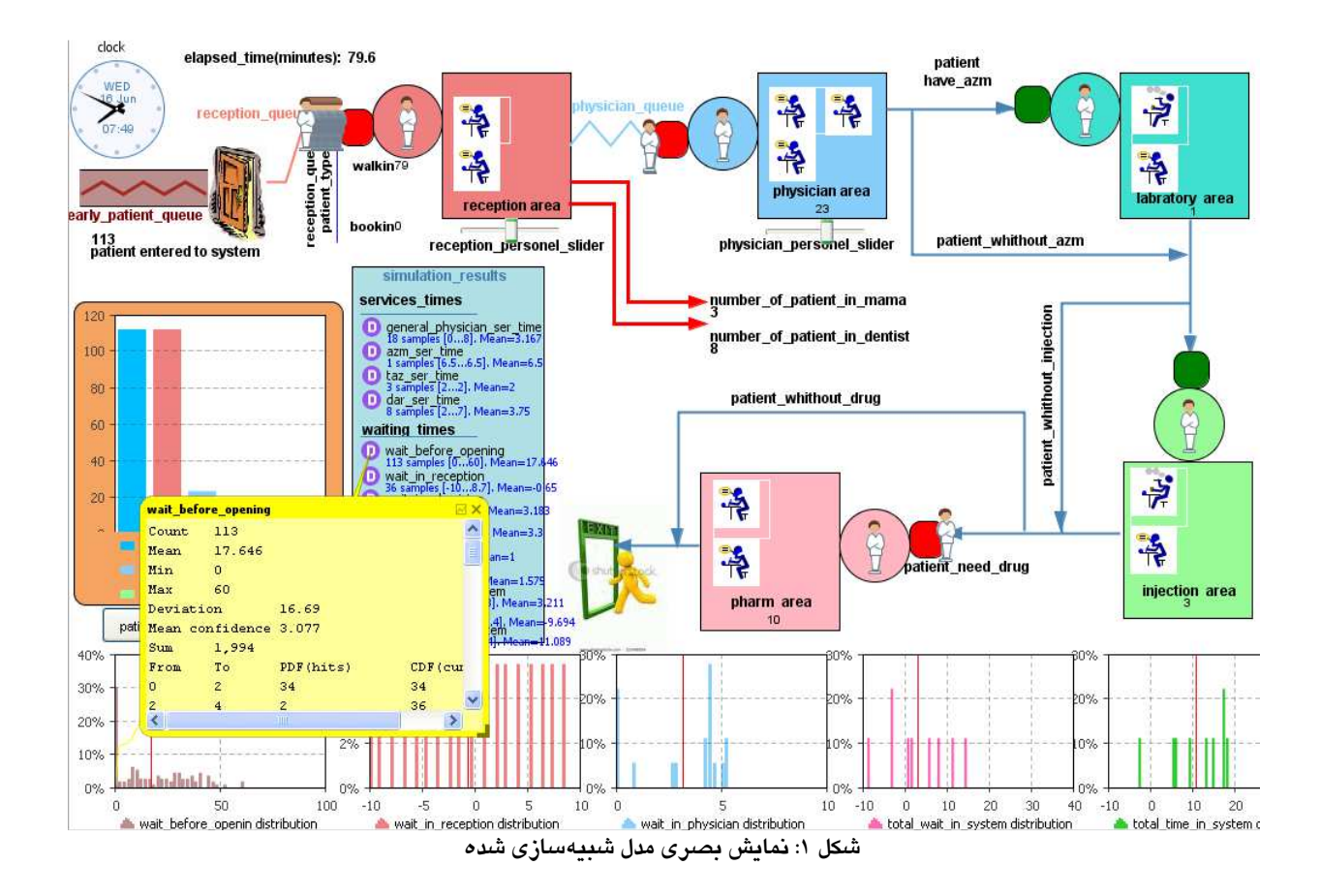

مراجعین ساکن شهر و کمتر از ۴۵ درصد ساکن روستاهای اطراف بودند.

تعداد همراهان از صفر تا ۴ نفر متغیر بود و بیشترین فراوانی مربوط به یک همراه به ازای هر بیمار بود. هر بیمار، به طور میانگین یک همراه داشت. بیش از ۳۰ درصد مراجعه كنندگان تا مقطع دبيرستان تحصيل كرده بودند. بيشترين فراوانی مربوط به افراد بین بیست تا سی سال بود.

اولین ورود افراد به سیستم، در ساعت ۶:۲۰ صبح و آخرین ورود در ساعت ۱۲:۱۱ صورت گرفت. تعداد ۸۲ نفر قبل از شروع به کار مرکز، به سیستم مراجعه نمودند.

 $\Delta \Delta \mathbf{F}$ 

از ساعت ۱۲:۱۱ تا ساعت ۱۳:۳۰ که زمان پایان شیفت صبح بود، ورود جدیدی به سیستم صورت نگرفت. شکل ۲، اولین و آخرین زمان ورود به سیستم (خط قرمز) را با زمان کار رسمی سیستم (خط سبز) مقایسه کرده است. خط آبی نیز محدوده بین زمان شروع اولین ویزیت و شروع آخرین ویزیت توسط یزشکان را نشان می دهد.

در نمودار ۱ رابطه بین زمان ورود فرد به سیستم با مدت زمانی که باید منتظر بماند تا پذیرش شود نشان داده شده است.

نمودار ٢، رابطه بين زمان ورود افراد به سيستم و ميزان انتظار آنها جهت دستیابی به اولین خدمت را نشان می دهد.

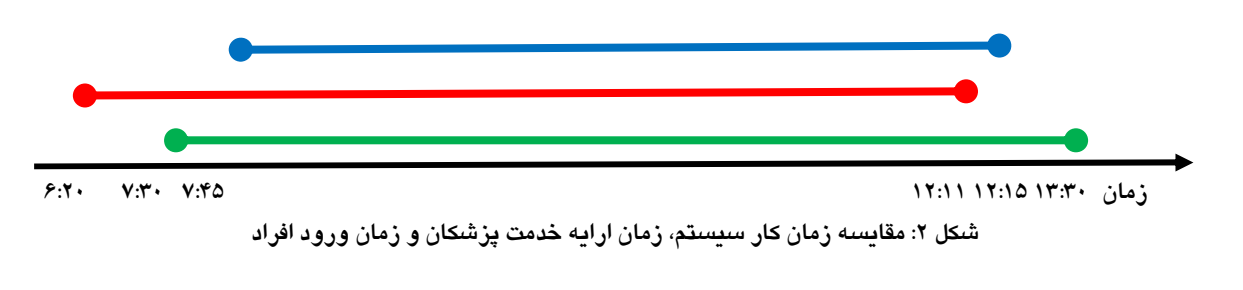

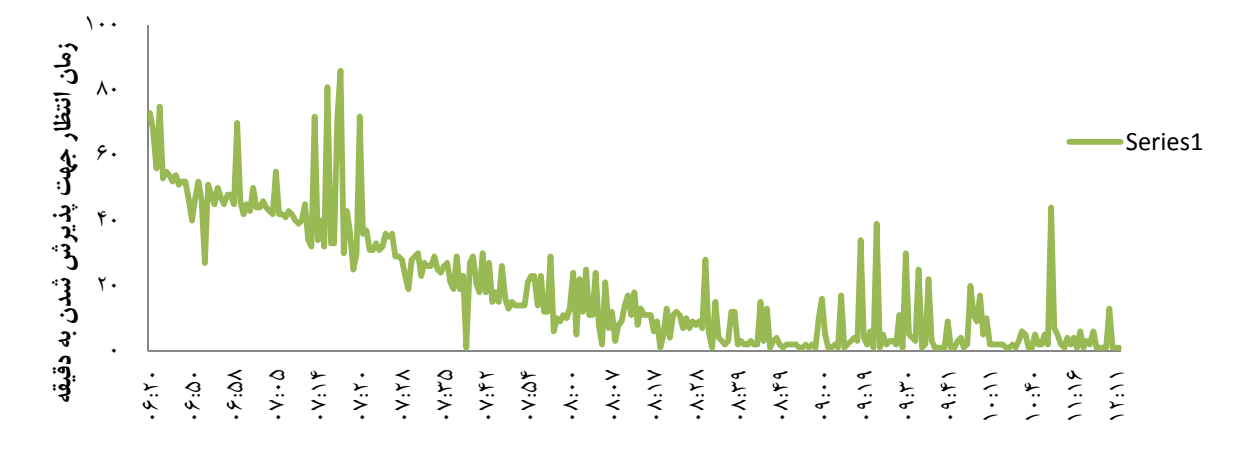

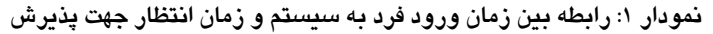

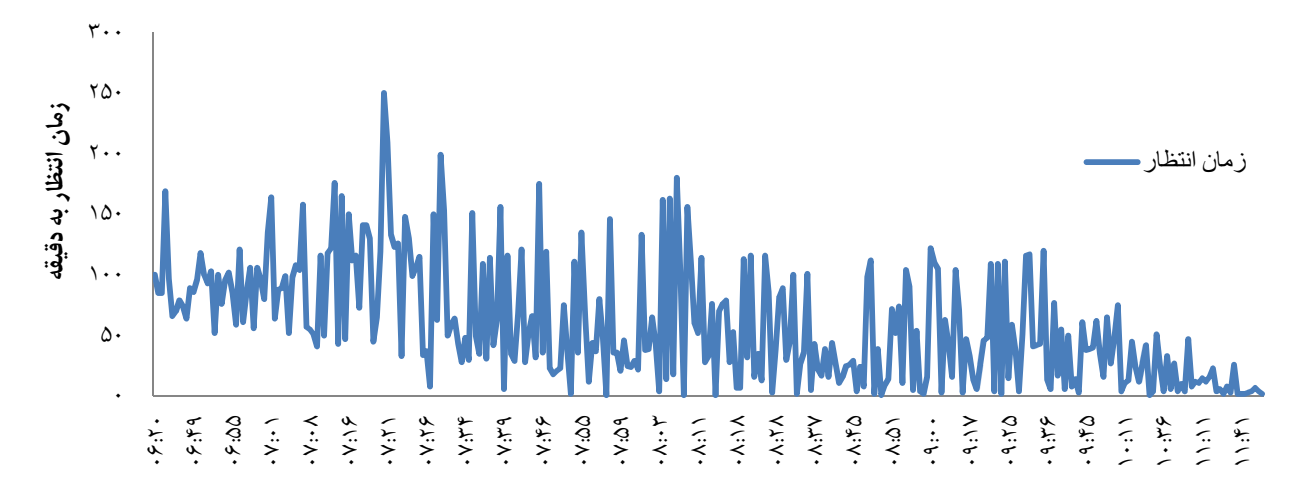

نمودار ۲: رابطه بین زمان ورود به سیستم و میزان انتظار جهت دستیابی به اولین خدمت

در نمودار ۳ زمان انتظار مراجعین در قسمتهای مختلف مرکز با توجه به بازه زمانی ورود آنها به سیستم با هم مقايسه شده است.

۳۵ درصد افراد در ۳۰ دقیقه اول به اولین خدمت دسترسی داشتند (جدول ۱).

جدول ٢، نحوه توزيع افراد در سيستم را نشان مي دهد.

زمان ارایه خدمت پزشکان عمومی به افراد، به طور میانگین ۴ دقیقه و بیشترین فراوانی زمان ارایه خدمت ۵ دقيقه بود.

زمان ارایه خدمت داروخانه به افراد از ۱ تا ۱۰ دقیقه متغیر و میانگین آن، ۳ دقیقه بود. بیشترین فراوانی زمان ارایه خدمت داروخانه، ٢ دقيقه بود.

زمان ارایه خدمت آزمایشگاه به افراد، از ۱ تا ۱۵ دقیقه متغیر و میانگین آن ۶ دقیقه بود. بیشترین فراوانی زمان ارایه خدمت آزمایشگاه ۱۰ دقیقه بود.

زمان ارایه خدمت واحد تزریقات به افراد از ۱ تا ۱۰ دقیقه متغیر و میانگین زمان آن ۲ دقیقه بود. بیشترین فراوانی زمان ارايه خدمت تزريقات ١٠ دقيقه بود.

تحقيقات نظام سلامت/ سال نهم/ شماره پنجم/ مرداد ١٣٩٢

 $\Delta \Delta \Delta$ 

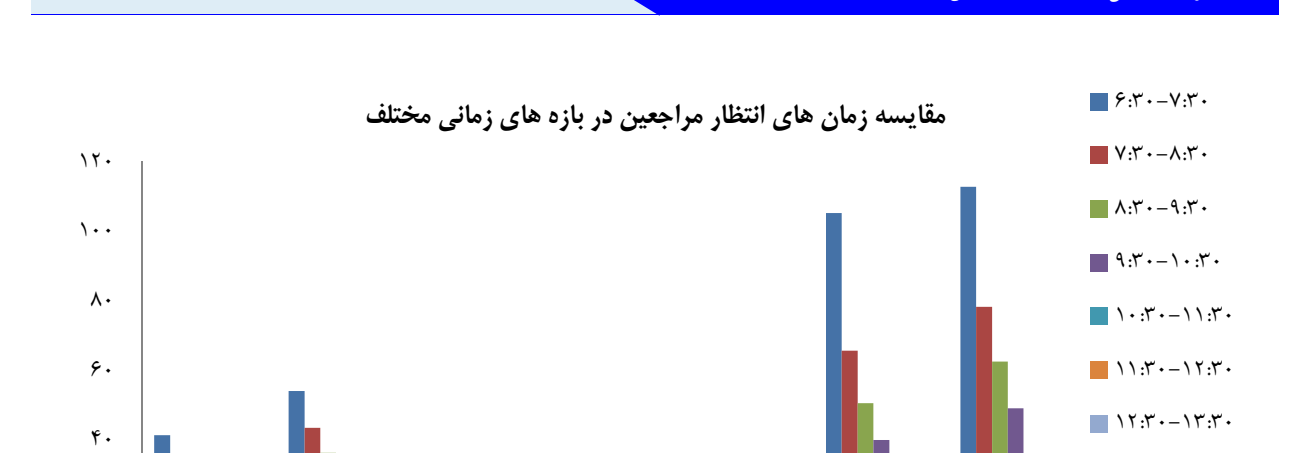

انتظار قبل از انتظار قبل از انتظار در کل زمان اقامت جمع کل زمان انتظار در تزریقات انتظار در داروخانه أزمايشگاه يذيرش انتظار ويزيت در سیستم

نمودار ۳: رابطه بین زمان ورود و میانگین میزان انتظار در قسمتهای مختلف

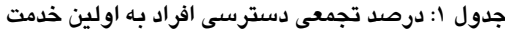

<mark>اندازه گیری و تحلیل راهکارها در کاهش زمان انتظار</mark>

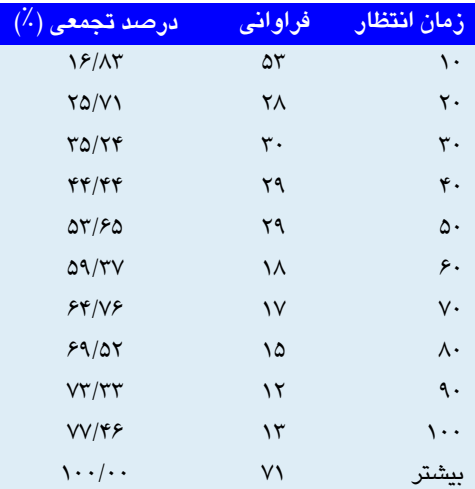

#### جدول ۲: نحوه توزیع افراد در سیستم

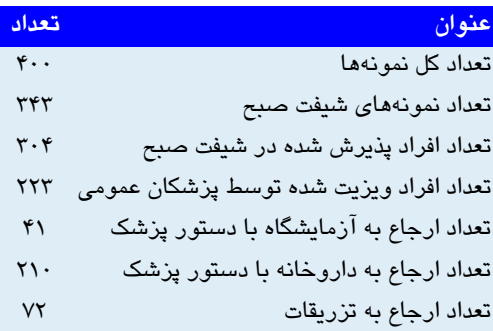

برای مراجعین به پزشکان عمومی، نسبت کل زمان ارایه خدمت به کل زمان انتظار محاسبه شد. این نسبت از ۲ درصد برای کسانی که در اول وقت به سیستم مراجعه می کردند، تا ۶ برابر برای کسانی که آخر وقت به سیستم مراجعه میکردند، متغیر و میانگین آن ۳۴ درصد بود. میانگین زمان اقامت افراد در سیستم ۸۵ دقیقه بود.

 $\mathsf{r}$ .

## ىحث

Rising و همکاران نشان دادند که زمان انتظار طولانی بیماران ناشی از زمانبندی ضعیف است و زمانبندی و مدیریت بهتر روی کل سیستم اثر دارد (۱۱). Su و Shin بر روی روشهای مختلف مدیریت یک سیستم نوبتدهی به صورت Mixed registration type در یک درمانگاه سرپایی مطالعه کردند. در این درمانگاه، هم به بیماران نوبت داده میشد و هم بیماران بدون نوبت قبلی پذیرش میشدند (۱۲). حدود ۶۵ درصد مراجعین بیش از ۳۰ دقیقه برای

دسترسی به اولین خدمت منتظر می ماندند که این امر با منشور بیماران تفاوت زیادی دارد. این منشور، بیان می کند که ۷۵ درصد مراجعین باید در کمتر از ۳۰ دقیقه، به اولین خدمت دست یابند. دولت انگلستان موافقت کرده است که زمان

558

انتظار طولانی برای بیماران غیر قابل پذیرش است و بنابراین حقوق بيماران، منشور بيماران حفظ جهت (Patients charter) تدوین شده است. منشور بیماران، مجموعهای از استانداردهاست که بیان میکند همه بیماران باید در طی ۳۰ دقیقه از زمان نوبتشان خدمت مورد نظرشان را دریافت کنند و اگر بیمار نیاز به تست و آزمایش داشته باشد،۳۰ دقیقه فوق شامل زمان انتظار برای انجام این آزمايش ها نيز هست (١٣).

تابع توزیع احتمال ورود افراد به سیستم از نوع نمایی است كه باعث ازدحام در ساعات اوليه صبح و در نتيجه بالا رفتن زمان انتظار مراجعین می شود. Santibanez و همکاران با بهبود زمانبندی مراجعین، ازدحام را کاهش دادهاند (۱۴).

تابع توزیع احتمال ارایه خدمت به افراد، در قسمتهای مختلف از نوع گاما با لانداهای مختلف می باشد. در مراجعه به پزشکان عمومی، ۱۴۵۰ دقیقه قبل از آغاز به کار سیستم، ۲/۷۸۸ دقیقه در پذیرش، ۱۱/۰۹۸ دقیقه جهت ویزیت و در مجموع،۱۵/۳۳۶ دقیقه از وقت افراد در شیفت صبح هر روز تلف مے شد.

با احتساب میانگین یک همراه به ازای هر بیمار، کل زمان انتظار تلف شده در شیفت صبح هر روز ۳۰/۶۷۲ دقیقه و حدود ۶۴ نفر روز کار خواهد بود. با توجه به حداقل حقوق دريافتى افراد (مبلغ ٣/٢٠٠/٠٠٠ ريال)، ساليانه مبلغ ٢/۴۵۷/۶۰۰/۰۰۰ ریال، آسیب اقتصادی به جامعه مورد پژوهش (فقط در شیفت صبح در مراجعه به پزشکان عمومی) وارد میشود.

برای مراجعین به پزشکان عمومی، نسبت کل زمان ارایه خدمت به كل زمان انتظار آنها محاسبه شده است. اين نسبت از ٢ درصد براى كسانى كه در اول وقت به سيستم مراجعه می کردند تا ۶ برابر برای کسانی که آخر وقت به سیستم مراجعه می کردند، متغیر و میانگین آن ۳۴ درصد است. یعنی به طور میانگین، زمان دریافت خدمت هر فرد در سیستم، حدود یک سوم زمان انتظار اوست. جدول ۳، تعدادی از سناریوهای کاهش زمان پژوهشگران مختلف را نشان می دهد. برای انتخاب سناریوهای کاهش زمان انتظار، علاوه بر توجه به پژوهشهای قبلی، از مراجعین و نیز مدیریت، یزشکان و کارکنان نظرسنجی شد.

## نتىجەگىرى

در این پژوهش، تعداد هفت سناریو جهت کاهش زمان انتظار پیشنهاد و در سیستم شبیهسازی پیاده گردید. انتخاب این سناریوها از طریق مصاحبه با مدیریت و کارکنان مرکز درمانی، فرمهای نظرسنجی از مراجعین و بررسی مطالعات قبلی صورت گرفت. جدول ۴، نتایج این سناریوها را نشان میدهد.

در رديف دوم جدول ۴ (سيستم واقعي)، اطلاعات زماني سیستم درمانگاهی واقعی که در همان زمان در حال کار بود، نمایش داده شده است.

در سناریوی تغییر زمان شروع به کار سیستم، شروع به کار مرکز درمانی از هفت و نیم صبح به هفت صبح تغییر کرده بود. در سناریوی افزایش پزشکان، تعداد پزشکان عمومی از ۳ نفر موجود به ۴ نفر افزایش یافته بود.

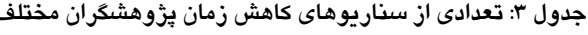

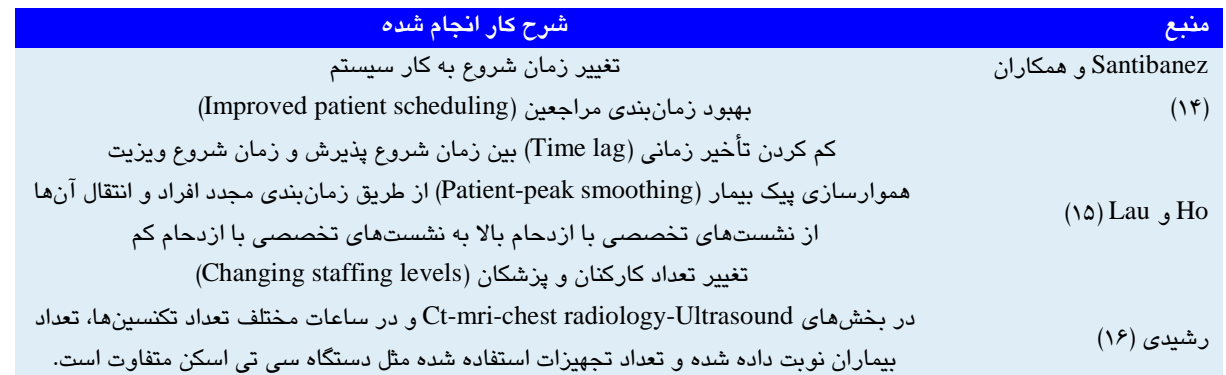

www.mui.ac.ir

.<br>قات نظام سلامت/ سال نهم/ شماره ینحم/ مرداد ۱۳۹۲

 $\Delta \Delta V$ 

| <u>শ</u><br>زمان<br>E.<br>شده<br>$\overline{D}$ | بع<br>زمان اقامت در    | ጓ<br><u>د:</u><br>د<br><b>ELF</b> :<br><u>[1]</u><br>$\frac{1}{2}$<br>اولين<br><b>igl</b> | زمان<br>3<br>린<br>٠Î<br>أو<br>სე<br>$\overline{3}$<br>زاوليق | بع<br>زمان<br>انتظار<br>$\overline{3}$ | زمان انتظار<br>3<br>پاراکلینیک | زمان<br>أنتظار<br>المُدْنُ<br>$\ddot{\ddag}$<br>ويزيت | زمان<br><b>Example</b><br>$\overline{\mathbf{3}}$<br>بذيرش | زمان<br>انتظار<br><b>Jy</b><br>নি<br>[3]<br>از شروع<br>7 | <mark>نام سناریو</mark>                   |
|-------------------------------------------------|------------------------|-------------------------------------------------------------------------------------------|--------------------------------------------------------------|----------------------------------------|--------------------------------|-------------------------------------------------------|------------------------------------------------------------|----------------------------------------------------------|-------------------------------------------|
| 10/998                                          | $\Lambda$ Y/ $\Lambda$ | $\tau$ $\gamma$                                                                           | 89/7                                                         | V1/F                                   | $\mathsf{Y}/\cdot$             | 49/9                                                  | Y/Y                                                        | 8/V                                                      | سيستم واقعى                               |
| 1.1997                                          | $\Lambda$ Y/ $\Lambda$ | $\tau \tau / \tau$                                                                        | 59/7                                                         | 49/5                                   | $\mathbf{r}/\mathbf{r}$        | 41/5                                                  | $\tau/\tau$                                                | $\sqrt{\cdot}$                                           | تغییر زمان شروع به کار مرکز درمانی        |
| 17/999                                          | $V \cdot / 9$          | $\Delta \Upsilon/\Delta$                                                                  | $\tau \tau / \cdot$                                          | 9.14                                   | $Y$ $Y$                        | $Y^2/\Delta$                                          | 17/9                                                       | 8/8                                                      | افزایش پزشکان                             |
| 10/777                                          | $V9/\tau$              | $\Gamma \Delta / \Upsilon$                                                                | 55/8                                                         | $8\Lambda/\Lambda$                     | $\frac{1}{2}$                  | 14/0                                                  | $\sqrt{\cdot}$                                             | $V/\cdot$                                                | افزايش كاركنان پذيرش                      |
| Y/AYF                                           | $VY/\Delta$            | $\mathfrak{r}\setminus\mathfrak{l}$ .                                                     | YQ/V                                                         | 55                                     | 18/0                           | $\mathbf{r} \cdot / \cdot$                            | 17/9                                                       | 8/2                                                      | افزايش پزشک به صورت پاره وقت              |
| 1.1997                                          | 89/                    | $\Delta Y/Y$                                                                              | $\mathfrak{f}$ .                                             | 49/5                                   | $\mathsf{Y}/\cdot$             | $Y\ Y/V$                                              | $\mathcal{N}$ .                                            | $\Delta/\tau$                                            | پذیرش به صورت Mixed mode                  |
| $V/\cdot Y^*$                                   | $\Upsilon V/\cdot$     | $\Lambda \Upsilon/\cdot$                                                                  | $\lambda/\gamma$                                             | $\Gamma \setminus \Delta$              | $\mathbf{r}/\cdot$             | $Y$ $/ Y$                                             | $\frac{1}{\epsilon}$                                       | $\sqrt{\cdot}$                                           | ترکیب mode Mixed و تغییر زمان شروع به کار |

جدول ۴: مقايسه نتايج سناريوهاى كاهش زمان انتظار (دقيقه)

در سناریوی افزایش کارکنان پذیرش، تعداد کارکنان یذیرش از ۲ نفر موجود به ۳ نفر افزایش یافته بود.

در سناریوی افزایش پزشک به صورت پاره وقت، علاوه بر پزشکان اصلی، یک پزشک از ساعت هفت و نیم تا نه صبح که ازدحام زياد بود، به صورت نيمه وقت به تعداد يزشكان اضافه شده بود.

در سناریوی Mixed mode به حدود ۳۰ درصد مراجعین از قبل نوبت داده می شد که فاصله نوبت دو نفر متوالی، پنج دقیقه در نظر گرفته شده بود و بقیه مراجعین نیز بدون نوبت قبلی وارد سیستم می شدند.

برای انتخاب یک سناریو از بین سناریوهای فوق به چند معیار توجه شد. این معیارها شامل میزان کاهش زمان انتظار در اثر پیادهسازی سناریو، منابع مالی مورد نیاز، منابع انسانی مورد نیاز، میزان پذیرش سناریو از طرف مدیریت، پزشکان و کارکنان و نيز ملاحظات قانوني بودند.

پیادهسازی هر یک از این سناریوها به مجوز قانونی نیاز دارد. سه سناریوی افزایش پزشکان، افزایش کارکنان پذیرش و افزایش پزشک به صورت پاره وقت، به منابع مالی و منابع انسانی نیاز دارد و چندان باعث کاهش زمان انتظار نخواهد شد؛

این امر با پژوهش انجام شده توسط رشیدی (۱۶) مطابقت دارد. تغییر ساعت شروع به کار سیستم و پذیرش به صورت

Mixed mode هر كدام به تنهايي و بدون نياز به منابع مالي و منابع انسانی باعث کاهش زمان انتظار می شوند. Santibanez و همکاران (۱۴) به نتیجه مشابهی رسیدند.

سناریوی ترکیبی از دو حالت تغییر ساعت شروع به کار سيستم و يذيرش به صورت Mixed mode بدون نياز به منابع مالی و منابع انسانی، زمان انتظار را به کمتر از نصف کاهش می دهد. خبرگان نیز بر همین عقیده هستند و پیادهسازی این سناریو در سیستم، لازم به نظر می رسد. در پژوهشهای انجام شده توسط Ho و Lau (۱۵) و Santibanez و همکاران (۱۴) نتایج مشابهی به دست آمد.

#### تشکر و قدردانی

این مقاله برگرفته از رساله کارشناسی ارشد دانشگاه تربیت مدرس میباشد. پژوهشگران بر خود لازم میدانند از زحمات شورای پژوهشی دانشگاه، گروه مهندسی صنایع، کارکنان محترم محیط پژوهش، سرکار خانم لواسانی و خانم نوید تشکر و قدردانی نمایند.

#### **References**

- **1.** IBM. Healthcare 2015: Win-Win or Lose-Lose [Online]. 2010; Available from: URL: http://www-935.ibm.com/services/us/gbs/bus/html/healtcare-2015-win-win-us-health-plans.html/
- **2.** Najmuddin AF, Ibrahim IM, Ismail SR. A simulation approach: improving patient waiting time for multiphase patient flow of obstetrics and gynecology department (O&G Department) in local specialist centre. WSEAS 2010; 9(10): 778-90.
- **3.** Georgievskiy I, Georgievskaya Z, Pinney W. Using computer simulation modeling to reduce waiting times in emergency departments [Online]. 2007; Available from: URL: http://www.flexsim.com/flexsimhealthcare/docs/Reduce\_ER\_wait\_times.pdf/
- **4.** Bailey N. A study of queues and appointment systems in hospital outpatient departments, with special reference to waiting-times. Journal of the Royal Statistical Society 1952; A14: 185-9.
- **5.** Soriano A. Comparison of Two Scheduling Systems. Operations Research 1966; 14(3): 388-97.
- **6.** Liu L, Liu X. Block Appointment Systems for Outpatient Clinics with Multiple Doctors. The Journal of the Operational Research Society 1998; 49(12): 1254-9.
- **7.** Lynam PF, Smith T, Dwyer J. Client flow analysis: a practical management technique for outpatient clinic settings. Int J Qual Health Care 1994; 6(2): 179-86.
- **8.** Stafford E. A general simulation model for multifacility outpatient clinics [MSc Thesis]. Pensylvania. PA: Pensylvania State University; 1976.
- **9.** Cayirli T, Veral E. Outpatient scheduling in health care: A review of literature. Production and Operations Management 2003; 12(4): 519-49.
- **10.** Djanatliev A, German R. Large scale healthcare modeling by hybrid simulation techniques using anylogic [Online]. 2013; Available from: URL: http://www.anylogic.com/articles/large-scale-healthcare-modeling-byhybrid-simulation-techniques-using-anylogic/
- **11.**Rising EJ, Baron R, Averill B. A Systems Analysis of a University-Health-Service Outpatient Clinic. Operations Research 1973; 21(5): 1030-47.
- **12.** Su S, Shih CL. Managing a mixed-registration-type appointment system in outpatient clinics. Int J Med Inform 2003; 70(1): 31-40.
- **13.** Harper PR, Gamlin HM. Reduced outpatient waiting times with improved appointment scheduling: a simulation modelling approach. OR Spectrum 2003; 25(2): 207-22.
- **14.** Santibanez P, Chow VS, French J, Puterman ML, Tyldesley S. Reducing patient wait times and improving resource utilization at British Columbia Cancer Agency's ambulatory care unit through simulation. Health Care Manag Sci 2009; 12(4): 392-407.
- **15.** Ho CJ, Lau HS. Minimizing Total Cost in Scheduling Outpatient Appointments. Management Science 1992; 38(12): 1750-64.
- **16.**Rashidi R. Modelind and optimization of patient flow at thediagnostic imaging department of trillium health center [PhD Thesis]; Mississauga, ON: Trillium Health Centre; 2007. [In Persian].

559 1392 ?=" /
 ( /? 5 / 0 # ; ) \* \*+ <%=

## **Measurement and Analysis of Strategies to Reduce Referral's Waiting Time to Public Health Centers Based on Simulation**

## **Mehdi Sepehri<sup>1</sup> , Yadolah Pedram<sup>2</sup> , Babak Teimoor Poor<sup>3</sup> , Mohammad Matlabi<sup>4</sup>**

#### **Original Article**

## **Abstract**

**Background:** Urban living and transition of illnesses, today has led hygienic centers for dedicating services to serious challenge management of an outpatient center is very difficult. Worse is that the patient advice and service time is much less than waiting time. Many people to avoid long waiting go to private treatment centers. This study was done to determine ways to reduce client waiting time based on discrete event simulation.

**Methods:** This was a cross-sectional study and data were collected by questionnaire and check list and survey form whose validity was confirmed by the experts. Data were completed by the relevant parts responsible. Statistical data analysis was done by SPSS software and determining the probability distribution function of service time and their entry into the system at various places was done by Professional Easy Fit Software.

**Findings:** The total number of the subjects was 400. Time to access first service varied from 1 to 250 minutes and the average was 59 minutes. Average time of general physician services to people was 4 minutes and total service time varies from 1 to 20 minutes and the average was 7.5 minutes. Delay in physician entrance was 15 minutes. The probability distribution function of patients' arrival time was exponential and probability distribution function of service time was a gamma distribution function.

**Conclusion:** Much of the waiting time was related to pre-starting the work of system, and also admission and physician visit. 65% of the patients waited more than 30 minutes to receive the first service and given the patient charter, it is not acceptable that 75% of the patients should have less than 30 minutes to reach their first service. To reduce the waiting time, seven scenarios were suggested for using parameters variation experiment in AnyLogic Simulation Software; these scenarios were simulated in the system. Among these scenarios, the mixed scenario which changes the start time of system and admits 30% of patients through book appointment, yielded the best results.

**Key words:** Reduced Waiting Time, Patient Procedure, Discrete Event Simulation

**Citation:** Sepehri M, Pedram Y, Teimoor Poor B, Matlabi M. **Measurement and Analysis of Strategies to Reduce Referral's Waiting Time to Public Health Centers Based on Simulation.** J Health Syst Res 2013; 9(5): 550-60.

Received date:  $08/06/2013$  Accept date: 02/07/2013

ت/ سال نهم/ شماره ينجم  $\frac{1}{2}$ ه  $\frac{1}{2}$  .  $\frac{1}{2}$  ,  $\frac{1}{2}$  ,  $\frac{1}{2}$  ,  $\frac{1}{2}$  ,  $\frac{1}{2}$  ,  $\frac{1}{2}$  ,  $\frac{1}{2}$  ,  $\frac{1}{2}$  ,  $\frac{1}{2}$  ,  $\frac{1}{2}$  ,  $\frac{1}{2}$  ,  $\frac{1}{2}$  ,  $\frac{1}{2}$  ,  $\frac{1}{2}$  ,  $\frac{1}{2}$  ,  $\frac{1}{2}$  ,  $\frac{1$ 

<sup>1-</sup> Associate Professor, Department of Industrial Engineering, School of Engineering and Technology, Tarbiat Modares University, AND The Hospital Management Research Center, Tehran University of Medical Sciences, Tehran, Iran

<sup>2-</sup> Department of Information, School of Engineering and Technology, Tarbiat Modares University, Tehran, Iran (Corresponding Author) Email: pedram@modares.ac.ir

<sup>3-</sup> Assistant Professor, Department of Industrial Engineering, School of Engineering and Technology, Tarbiat Modares University, Tehran, Iran 4- Assistant Professor, Department of Public Health, School of Health, Gonabad University of Medical Sciences, Gonabad, Iran